## **Softwareschulungen 2024**

opta data Akademie für Krankenbeförderung, Krankentransporte & Rettungsdienste

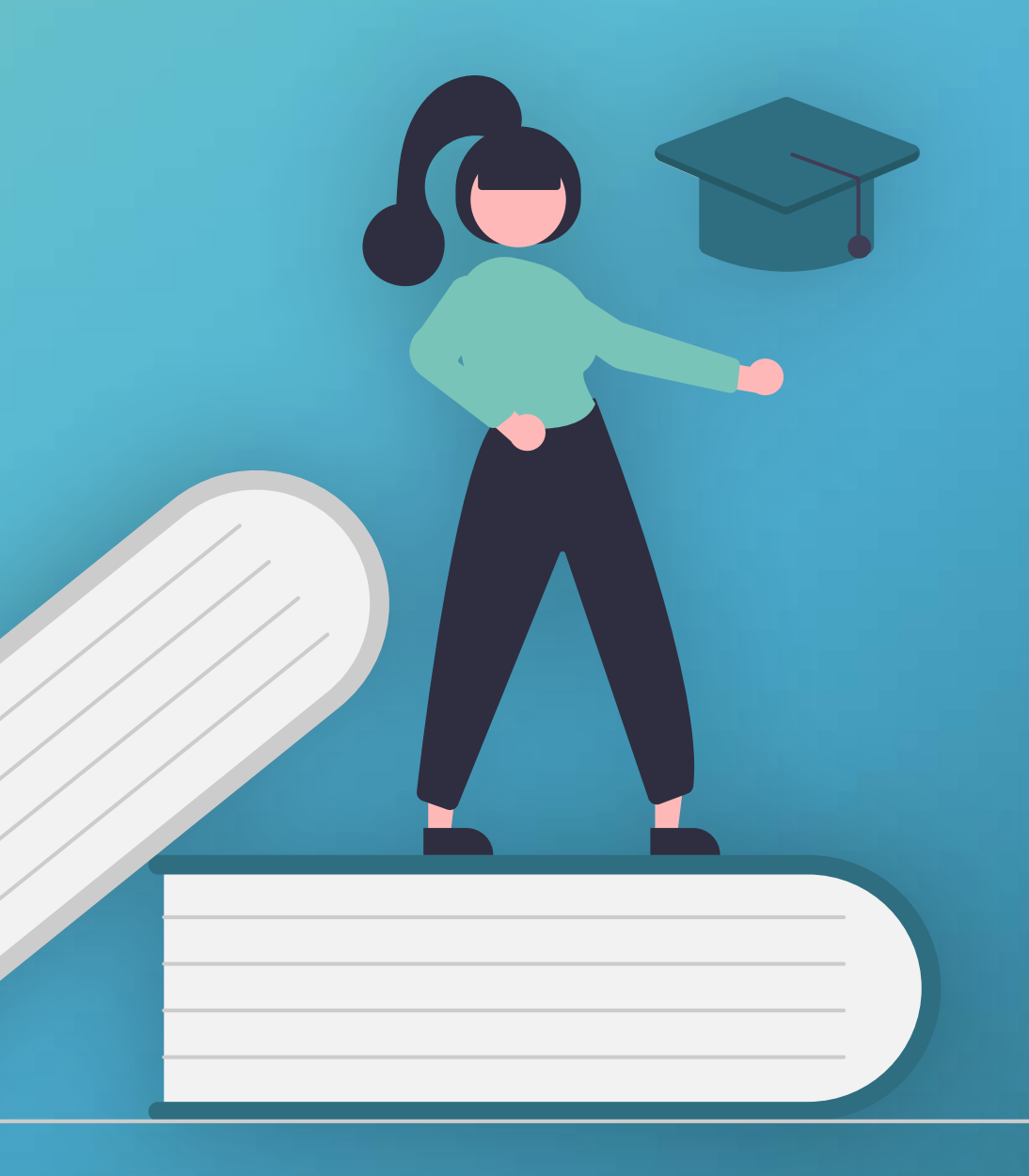

opta data

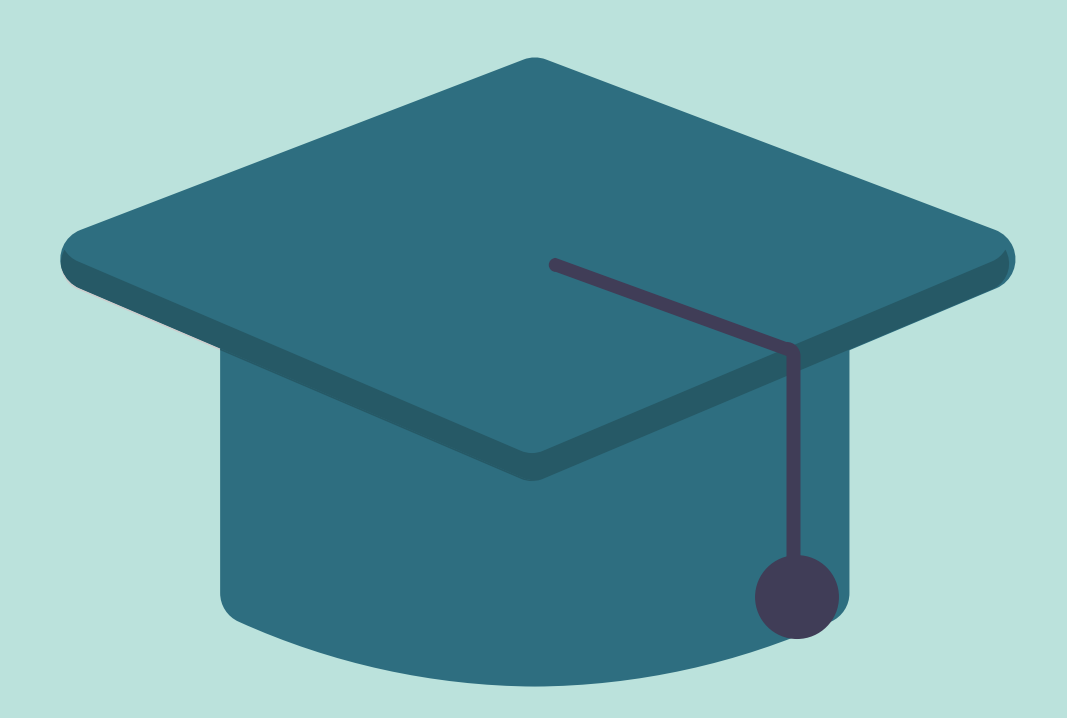

## Herzlich willkommen

Sie möchten gezielt Ihr Wissen in den opta data Produkten vertiefen? Dann sind Sie in unserer opta data Akademie für Krankenbeförderung, Krankentransporte & Rettungsdienste genau richtig. Mit der Gründung unserer Akademie bieten wir IT-Trainings zu unseren CareMan-Lösungen an. Von Disposition über Linienverkehr bis hin zur Finanzbuchhaltung – wir haben bestimmt auch für Sie das passende Seminar.

Ob als neuer User unserer Software oder als "alter Hase" – unsere Schulungen geben Antworten auf Ihre Fragen und bieten immer neue Einblicke, um Funktionen bestmöglich zu nutzen.

Entdecken Sie unsere vielen Schulungsmöglichkeiten und machen Sie sich oder Ihre Mitarbeiter:innen fit für den Arbeitsalltag mit CareMan! Unsere Seminare, Trainings und Inhouse-Schulungen werden von erfahrenen Referenten geleitet, die alle auf jahrelange praktische Berufserfahrung und umfassendes Produkt-Know-How zurückgreifen.

Wir freuen uns darauf, Sie demnächst bei einem unserer Seminare begrüßen zu dürfen.

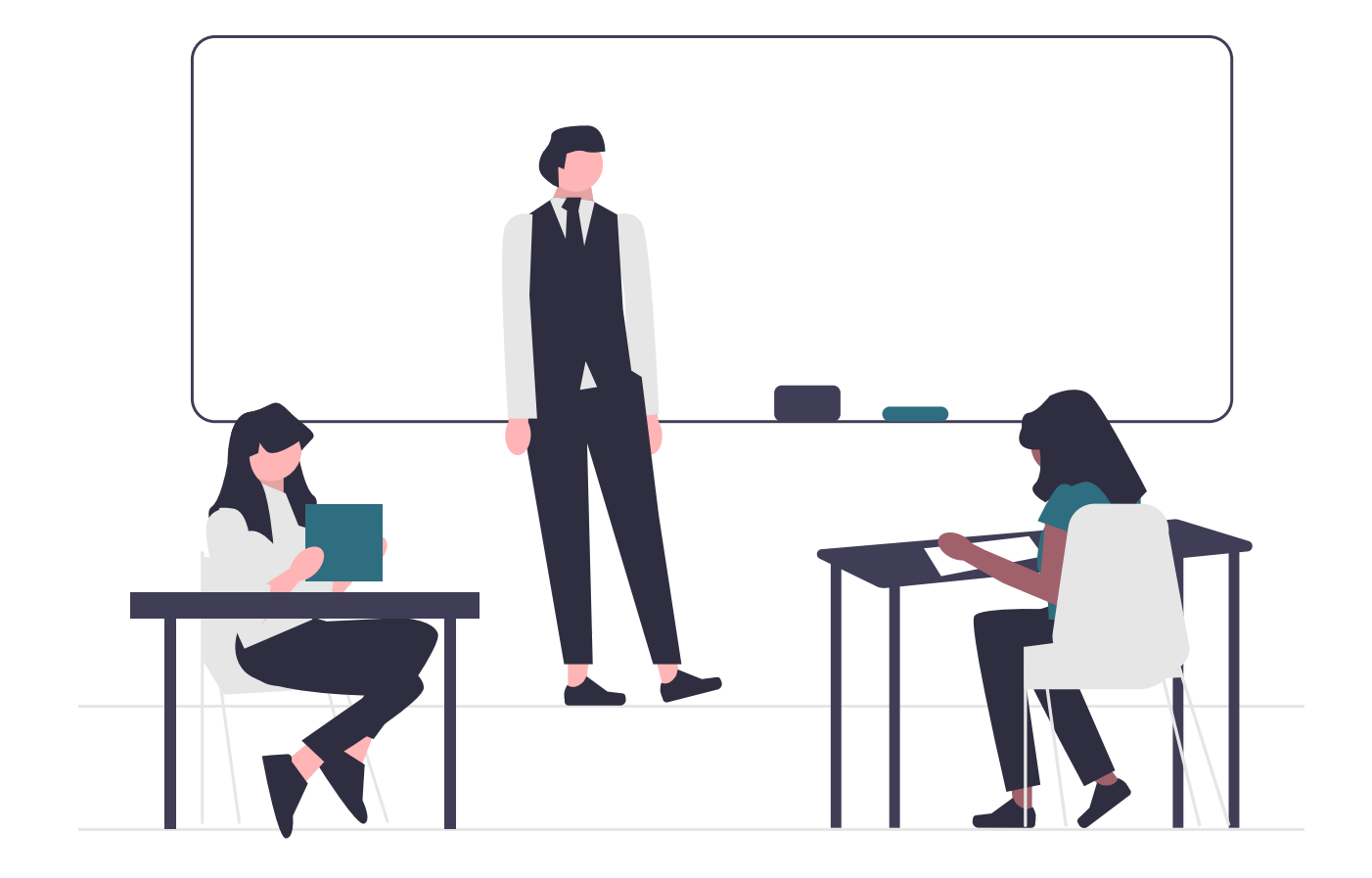

## **[CareMan Office](#page-5-0)**

- 8 | [Einsatzabrechnung Basisschulung](#page-6-0)
- 9 [Einsatzabrechnung Fortgeschrittenenen Schulung](#page-7-0)
- 10 | Einsatzabrechnung DTA und Vorgangsverwaltung
- 11 [Einsatzabrechnung Dokumente, Vorlagen und Bildarchiv](#page-9-0)
- 12 | [Administration Individuelle Auswertungen](#page-10-0)
- 13 | [Administration Tarifanlage und Tarifpflege](#page-11-0)
- 14 [Linienverkehr](#page-12-0)
- 15 | [Disposition Basisschulung](#page-13-0)
- 16 | [Disposition Fortgeschrittenen Schulung](#page-14-0)

## **[CareMan Dienstplan](#page-14-0)**

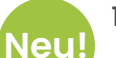

- 17 | [CareMan Dienstplan Aktionstage: Sie bestimmen das Programm!](#page-15-0)
- 18 [Vom Seminar zum Teambuilding](#page-16-0)
- 19 [Basisschulung Dienstplanung](#page-17-0)
- 20 [Aufbauschulung Dienstplanung](#page-18-0)
- 21 [Administratorenschulung](#page-19-0)
- 22 [Auswertung & Controlling](#page-20-0)

### **[CareMan FibuNet](#page-21-0)**

- 23 | [Basisschulung Finanzbuchhaltung](#page-21-0)
- 24 [Aufbauschulung Finanzbuchhaltung](#page-22-0)
- 25 [Anlagenbuchhaltung & Kostenrechnung](#page-23-0)
- 26 | [Reporting in FibuNet](#page-24-0)

### **[Allgemeine Informationen](#page-25-0)**

- 27 [Präsenzveranstaltungen 2024](#page-25-0)
- 28 [Hotelempfehlung](#page-26-0)
- 29 [So erreichen Sie uns](#page-27-0)
- 31 [Anmeldung: Besuchen Sie unsere Website](#page-29-0)

Die opta data motion in Kassel wurde 1993 als Softwarehaus für mittelständische Unternehmen gegründet. Sie bietet seit 1995 Softwarelösungen für das Sozialwesen an. Zu ihren Kunden zählen große Hilfsorganisationen, zahlreiche Einrichtungen wie Kirche und Diakonie sowie viele private Unternehmen mit vergleichbarer Tätigkeit. Mit jeder Software erhalten die Kunden ein Stück Maßarbeit, die auf der Grundlage intensiver Gespräche genau auf deren Bedürfnisse zugeschnitten ist.

<span id="page-5-0"></span>Damit wir Sie optimal in die Anwendung unserer Software einführen können, haben wir im Januar 2018 die opta data Akademie für Krankenbeförderung, Krankentransporte & Rettungsdienste gegründet. Unser All-Inclusive-Schulungsangebot bietet für jeden Bedarf und jeden User das Passende: Ganz gleich, ob Sie neue Mitarbeiter einarbeiten, Ihr Wissen als langjähriger Nutzer oder sogar als Administrator auffrischen möchten. Denn auch als erfahrener Anwender erhalten Sie bei uns wertvolle Tipps und Tricks, Hinweise zu Neuerungen, zur Vermeidung von Fehlern und für schnelleres Arbeiten. Wir garantieren Ihnen transparente Preise und regelmäßige Schulungstermine, die Sie ganz einfach in Ihren Arbeitsalltag integrieren können. In kleinen Schulungsgruppen von höchstens 8 Teilnehmern können Sie Ihre individuellen Fragen optimal platzieren, dank praxisnaher Beispiele und Aufgaben aus dem Arbeitsalltag wenden Sie Ihr neues Know-How gleich am nächsten Tag an.

ACHTUNG: Während der Coranapandemie ist die Teilnehmerzahl, gemäß der gültigen Hygienemaßnahmen auf 4 reduziert.

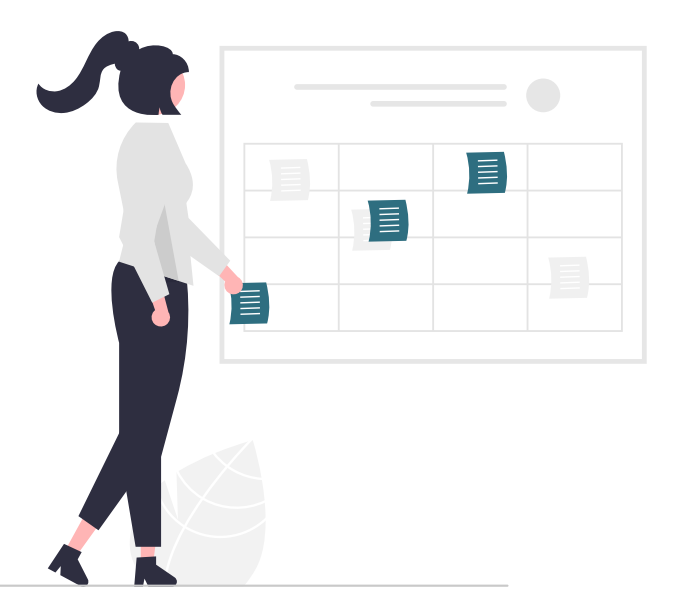

#### **Unsere Schulungszeiten**

Alle Schulungen finden eintägig von 9:30 - 16:00 Uhr statt. Für Web-Seminare finden Sie unsere aktuellen Schulungszeiten Online unter [www.optadata-motion.de/akademie](https://www.optadata-motion.de/akademie)

#### **Transparente Preise**

419,- € pro Tag und Teilnehmer zzgl. MwSt. (inkl. Schulung, Verpflegung, Schulungsmaterial, technisches Schulungsmaterial)

#### **Einfache Anmeldung**

Übrigens: Zu all unseren Seminaren können Sie sich ganz bequem online anmelden! Ganz einfach auf unserer Website

[www.optadata-motion.de/akademie](https://www.optadata-motion.de/akademie)

### **Sie wünschen eine individuelle Inhouse-Schulung mit individuellen Themen und Praxisbeispielen?**

Dann sprechen Sie uns gern an. Unter Tel. 02 01 / 695 049 - 00 nehmen wir Ihre Terminwünsche gern entgegen!

## <span id="page-6-0"></span>Einsatzabrechnung – Basisschulung

## Termine:

19.03.2024

24.09.2024

### **[Termin buchen](https://app.cituro.com/booking/odm?presetService=11ebda58da61c686a516ef0928db314b#step=1)**

## Beschreibung:

Diese Schulung richtet sich an neue Anwender:innen von CareMan Office und unterstützt Sie in der Einarbeitung. Sie benötigen keine Vorkenntnisse im Umgang mit der Software. Lernen Sie in praktischen Beispielen, wie Transportberichte eingegeben und für die Abrechnung vorbereitet werden.

## Themen:

#### Aufbau und Navigation

Navigieren Sie sicher durch CareMan Office. Wir zeigen Ihnen alle Möglichkeiten der Bedienung auf. Oft führen mehrere Wege zum Ziel.

#### **Transportberichte anlegen**

Wir zeigen Ihnen, wie Sie Transportberichte schnell und korrekt anlegen. Nutzen Sie Hilfen zur Eingabe und bekommen Sie ein Gefühl für mögliche Fehler.

#### Vorbelegungen und Spaltenlayouts

Vorbelegungen ermöglichen Ihnen ein schnelles Kopieren von bereits eingegebenen Informationen. Werden Sie noch schneller in Ihrer Eingabe. Hinzu zeigt Ihnen Ihr persönliches Spaltenlayout genau, was Sie benötigen. Legen Sie verschieden Layouts für jeden Anlass an.

#### Detailbrowser und Informationen zu **Transportberichten**

Lernen Sie, wie Sie schnell an Informationen zu Transportberichten kommen. Nutzen Sie hierfür den Detailbrowser und machen Sie diesen zu einem mächtigen Werkzeug.

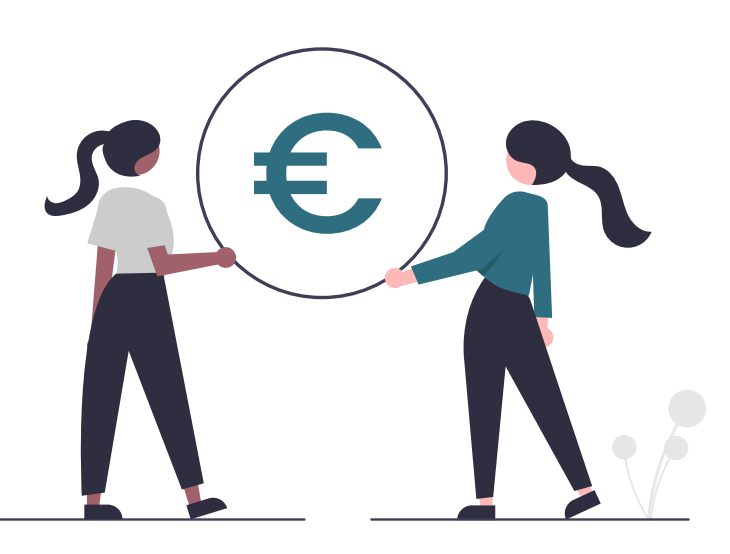

## <span id="page-7-0"></span>Einsatzabrechnung – Fortgeschrittenenen Schulung

## Termine:

20.03.2024

25.09.2024

### **[Termin buchen](https://app.cituro.com/booking/odm?presetService=11ebda593bfa5cbfa516ef0928db314b)**

## Beschreibung:

Diese Schulung richtet sich an CareMan-Anwender:innen mit Erfahrung im Umgang mit der CareMan-Einsatzabrechnung. Wir schauen in den Abrechnungsprozess, in nützliche Funktionen und Sie können ihr Wissen im täglichen Umgang mit CareMan erweitern.

## Themen:

#### Transportberichte bearbeiten

Wir zeigen Ihnen, wie Sie Transportberichte schnell und komfortabel bearbeiten. Nutzen Sie Hilfen zur Eingabe und lernen Sie mögliche Fehler zu verhindern.

#### Datenimport per Leitstellen- oder MDE-Daten

Lernen Sie Möglichkeiten kennen, wie Sie die Daten von einem Leitstellensystem oder der Mobilen Datenerfassung in die Abrechnung übernehmen können.

#### **Abrechnung**

Wir zeigen an Beispielen, z.B. die Verwendung von Einzel- oder Sammelrechnungen für die jeweiligen Abrechnungsfälle, Rechnungsgruppierung usw.

#### Rechnungen suchen, finden und Verknüpfungen nutzen

Wir zeigen Ihnen, wie Sie Rechnungen schnell finden und mit der gefundenen Rechnung weiterarbeiten.

#### $\blacksquare$  Tipps und Tricks

Lernen Sie Einstellungen im Spaltenlayout, Zusatzfunktionen in den einzelnen Menüs und weiteres kennen und nutzen diese zukünftig in der täglichen Arbeit.

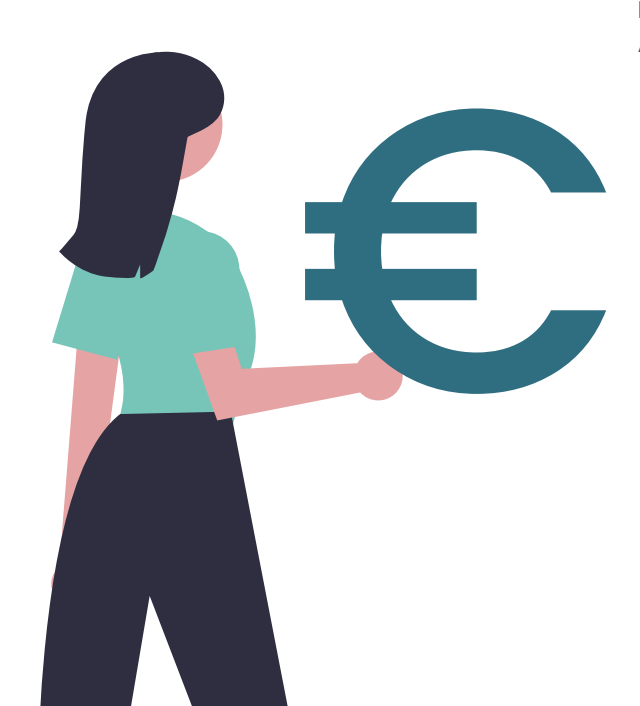

## <span id="page-8-0"></span>Einsatzabrechnung – DTA und Vorgangsverwaltung

## Termine:

16.04.2024

5.11.2024

### **[Termin buchen](https://app.cituro.com/booking/odm?presetService=11ebda604e0ccf8bbf5645d3303c2398)**

## Beschreibung:

Diese Schulung baut auf die Grundlagenschulung auf. Sie benötigen ein CareMan Office Grundwissen und sollten im Umgang mit der Software vertraut sein. Lernen Sie in praktischen Beispielen, wie Sie mit DTA-Rückläufern korrekt umgehen oder was Sie für Möglichkeiten für Umbuchungen haben.

### Themen:

#### DTA-konforme Transportberichte abrechnen

Im ersten Schritt lernen Sie, wie Sie Transportberichte korrekt abrechnen und was für Fehlerquellen auf Sie warten könnten.

#### Stapeldruck und Belegabschluss

Nachdem Sie Rechnungen erstellt haben und diese per Stapeldruck für den Abschluss markiert wurden, werden diese Rechnungen per Belegabschluss an die Finanzbuchhaltung per Schnittstelle übergeben.

#### Rechnungen suchen und schnell finden

Wir zeigen Ihnen, wie Sie Rechnungen schnell finden. Wie Sie DTA-Informationen erhalten und in welchem DTA-Lauf Ihre Rechnung steckt.

#### $\rightarrow$  DTA und DTA-Fehler

Wir vermitteln Ihnen unser Wissen rund um das Thema DTA und CareMan Office. Von der Annahmestelle bis hin zur DTA-Rückläuferbearbeitung bei Fehlern.

#### Vorgangsverwaltung

Die Vorgangsverwaltung hilft Ihnen im Umgang mit jeglichen Änderungen an Transportberichten, welche bereits in einer Rechnung stecken. Wir zeigen Ihnen alle Möglichkeiten.

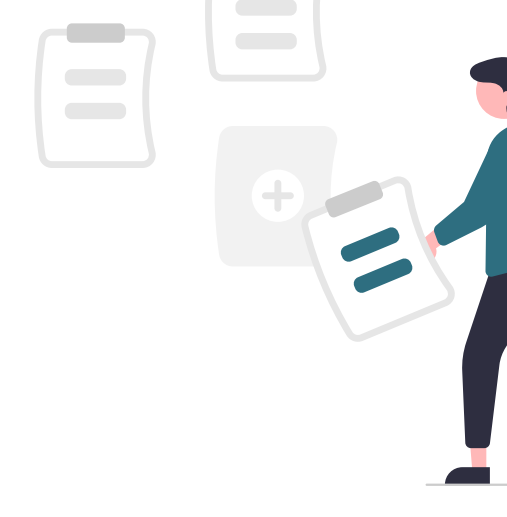

## <span id="page-9-0"></span>Einsatzabrechnung – Dokumente, Vorlagen und Bildarchiv

## Termine:

4.06.2024

15.11.2024

### **[Termin buchen](https://app.cituro.com/booking/odm?presetService=11eb8ba7d3a9c5428850b780882fabc2#step=1)**

## Beschreibung:

Sie benötigen für diese Schulung ein CareMan Office Grundwissen und sollten im Umgang mit der Software vertraut sein. Lernen Sie in praktischen Beispielen, wie Sie Dokumente und Bilder in CareMan Office ablegen.

### Themen:

#### **Werzeichniszugriffsserver**

Was ein Verzeichniszugriffsserver ist und wie man ihn im CareMan einrichtet, werden wir Ihnen hier beibringen.

#### **Proxytabellen und Einstellungen**

In diesem Punkt werden wir zusammen das Anlegen von Proxytabellen und das richtige Konfigurieren eben dieser durchgehen.

### Neuaufnahme von Bildern und Dokumenten Wie fügen Sie z.B. Fahrgästen oder Transportberichten Bilder und Dokumente zu? Das werden wir Ihnen

anhand von praktischen Beispielen beibringen.

#### **Scanneranbindung**

Wie genau man einen Scanner in CareMan einrichtet, werden wir hier mit Ihnen besprechen.

#### Macros in Dokumenten

Brauchen Sie für ihre Dokumentenvorlagen noch neue Felder? Dann zeigen wir Ihnen, wie Sie beispielsweise die passenden Macros dazu anlegen.

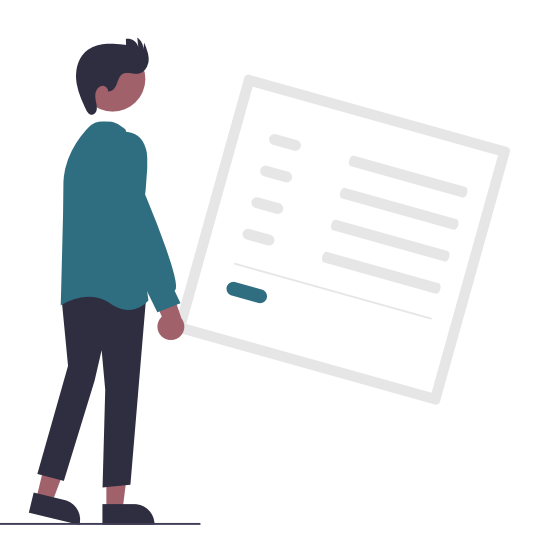

# <span id="page-10-0"></span>Administration – Individuelle Auswertungen

## Termine:

11.06.2024

26.11.2024

### **[Termin buchen](https://app.cituro.com/booking/odm?presetService=11ebda61beb7a002a516ef0928db314b)**

## Beschreibung:

Sie benötigen für diese Schulung ein CareMan Office Grundwissen und sollten im Umgang mit der Software vertraut sein. Des Weiteren benötigen Sie Vorkenntnisse um Umgang mit SQL-Abfragen. Lernen Sie in praktischen Beispielen, wie Sie individuelle Auswertungen erstellen. Wünsche für weitere Auswertungsbeispiele können Sie uns gerne vor der Schulung mitteilen.

### Themen:

 $\longrightarrow$  Datenbank und SQL-Abfragen Sie lernen, wie Sie den SQL-Direkt Editor freischalten

und wie Sie SQL Abfragen erstellen.

#### **Begriffsdefinitionen**

Was für eine Syntax hat SQL? Was gibt es für verschiedene Begriffe/Abfragemöglichkeiten? Diese Fragen werden wir mit Ihnen zusammen erörtern.

#### **Erstellung einer Auswertung**

Mit dem nun vorhandenen Grundwissen können Sie nicht nur eigene Auswertungen erzeugen, sondern auch einen eigenen Fragenkatalog.

#### Fragenkatalog

Was es hierbei außerdem noch zu beachten gilt, werden wir mit Ihnen zusammen durchgehen.

#### Ausgabe in Excel

Hat man nun seine eigene Auswertung erstellt, möchte man Sie auch meistens als Excel Datei haben. Wie einfach der Export funktioniert, werden wir Ihnen zeigen.

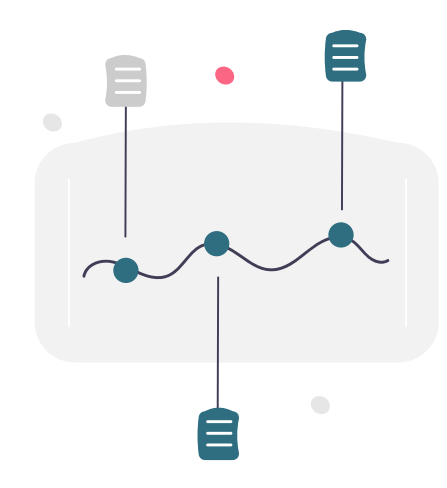

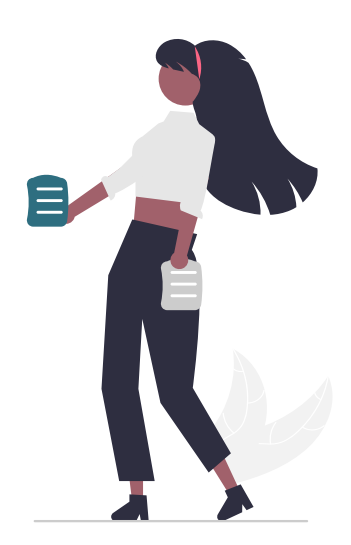

## <span id="page-11-0"></span>Administration – Tarifanlage und Tarifpflege

## Termine:

25.04.2024

8.11.2024

### **[Termin buchen](https://app.cituro.com/booking/odm?presetService=11ed5e94bb4204349d87e9a3d35741a1)**

## Beschreibung:

Sie benötigen für diese Schulung ein CareMan Office Grundwissen und sollten im Umgang mit der Software vertraut sein. Lernen Sie in praktischen Beispielen, wie Sie in CareMan Office neue Tarife anlegen und bestehende Tarife anpassen.

### Themen:

- Neuanlage von Belegarten/Tarifzonen Lernen Sie die Neuanlage von Belegarten und deren Parametrierung, sowie die Anlage von dazugehörigen Tarifzonen.
- Anlage und Änderung von Preisen Wie man neue Abrechnungszeilen anlegt, oder bestehende Abrechnungszeilen datiert abgrenzt.

#### Anlage individueller Preise

Legen Sie Kostenträger- und fahrgastspezifische Abrechnungszeilen an.

#### **Preisauskunft und Angebotserstellung**

Ermitteln Sie anhand der Fahrdaten aus den hinterlegten Abrechnungszeilen einen Gesamtpreis oder erstellen Sie ein spezifisches Angebot direkt aus der Disposition.

#### Bearbeiten von Beispieltarifen

Gerne können Sie eigene Tarife oder Verträge mitbringen, die wir dann gemeinsam in der Schulung erarbeiten.

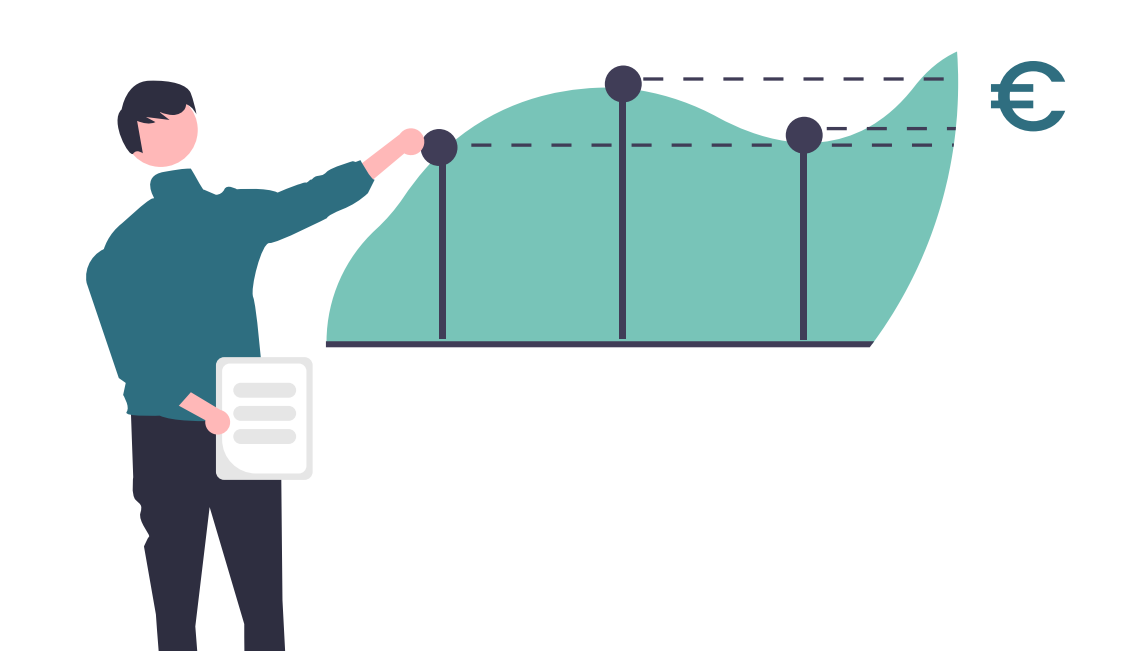

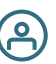

## <span id="page-12-0"></span>Linienverkehr

## Termine:

11.06.2024

### **[Termin buchen](https://app.cituro.com/booking/odm?presetService=11ebda6131bb66aca516ef0928db314b)**

## Beschreibung:

Sie benötigen für diese Schulung ein CareMan Office Grundwissen und sollten im Umgang mit der Software vertraut sein. Lernen Sie in praktischen Beispielen, wie Sie Touren eingeben und abrechnen.

## Themen:

#### $\rightarrow$  Stammdaten

Patienten, Zusatzadressen, Kostenträger: Wie Sie diese und weitere Stammdaten anlegen und pflegen, zeigen wir Ihnen hier.

#### **Tourenpläne**

Das Erstellen von Tourenplänen ist einer der Kernaspekte des Linienverkehrs. Wir erklären Ihnen anhand von Praxisbeispielen, wie das alles funktioniert.

#### Rückmeldung und Korrekturen

Durch die Browserrückmeldung können Sie bei bereits erzeugten Tourenplänen noch Korrekturen oder Änderungen vornehmen.

#### Gruppenbildung und Abrechnung

Hier können Sie festlegen, welche Linien auf eine Rechnung kommen sollen. Anschließend können diese Rechnungen auch direkt erstellt werden.

#### Stapeldruck und Belegabschluss

Wie man die erzeugten Rechnungen direkt im Stapel druckt und wie man sie der Buchhaltung übergibt, zeigen wir Ihnen in diesem letzten Schritt.

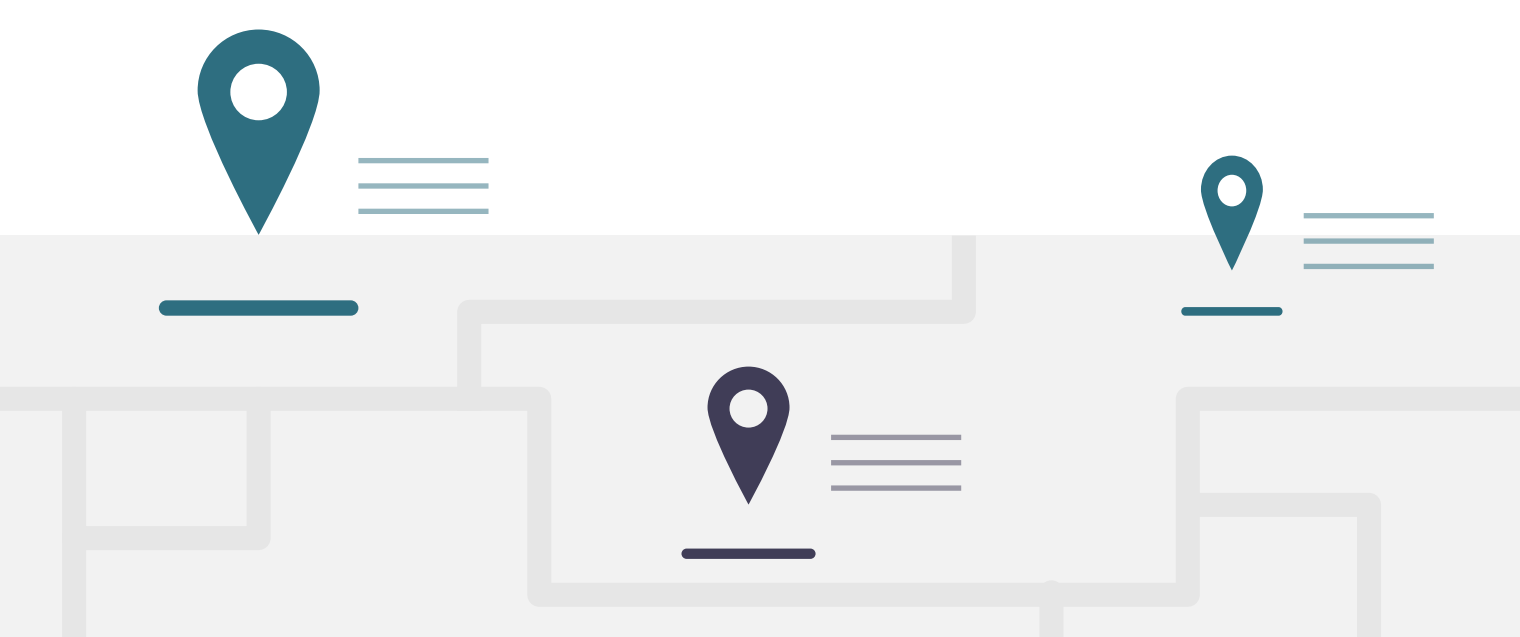

## <span id="page-13-0"></span>Disposition – Basisschulung

## Termine:

10.09.2024

#### **[Termin buchen](https://app.cituro.com/booking/odm?presetService=11ebda6165a3abdba516ef0928db314b)**

## Beschreibung:

Diese Schulung richtet sich an neue Anwender:innen von CareMan Office und unterstützt Sie in der Einarbeitung. Sie benötigen keine Vorkenntnisse im Umgang mit der Software. Lernen Sie in praktischen Beispielen, wie Sie als Disponent in der Software agieren und was für Funktionen Ihnen zur Verfügung stehen.

## Themen:

#### Aufbau und Navigation

Um die Disposition effektiv nutzen zu können, muss man sich erstmal in ihr zurechtfinden. Wie das Programm aufgebaut ist, wie man durch die Dispo navigiert und das generelle Handling werden hier zu Beginn erklärt.

#### Auftragserfassung

Hier werden Sie lernen wie man Aufträge anlegt, bearbeitet und worauf besonders zu achten ist.

#### Daueraufträge

Ergänzend zum normalen Erfassen von Aufträgen, kann man auch Dauerauftrage einrichten, welche immer wieder eingelastet werden können.

#### $\rightarrow$  Stammdaten

Patienten, Kostenträger und Belegarten. Wie Sie diese und viele weitere Stammdaten anlegen und pflegen, erfahren Sie hier.

#### - Hilfsmittel

Hier zeigen wir Ihnen Tricks und Kniffe, die Ihnen bei der täglichen Arbeit mit der Disposition helfen können.

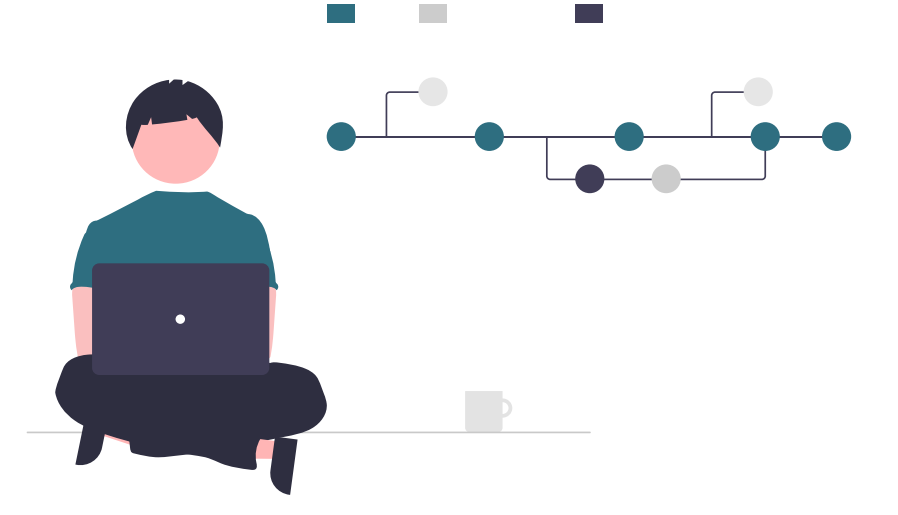

## <span id="page-14-0"></span>Disposition – Fortgeschrittenen Schulung

## Termine:

1.02.2024

11.09.2024

### **[Termin buchen](https://app.cituro.com/booking/odm?presetService=11ebda618f3267c7a516ef0928db314b)**

## Beschreibung:

Diese Schulung baut auf die Grundlagenschulung auf. Sie benötigen ein CareMan Office Grundwissen und sollten im Umgang mit der Software vertraut sein. Lernen Sie in praktischen Beispielen, was Sie für verschiedene Möglichkeiten der Konfiguration Ihrer Disposition haben.

## Themen:

- Spaltenaufbau und Fensterdefinitionen Wir erklären Ihnen, wie sie Ihren Spaltenaufbau und ihre Fensterdefinitionen eigenständig verändern können.
- Planung: Effektive Vergabe von Einsatzmitteln Lernen Sie, wie Sie durch individuelle Konfiguration effizient disponieren können.
- Einsatz- und Ausstattungsmerkmale Setzen Sie Merkmale in CareMan gezielt ein, um das richtige Personal sowie Fahrzeug einem Auftrag zuzuordnen
- Konfiguration des GANTT-Diagramms Richten Sie ihr GANTT Diagramm ganz nach Ihren eigenen Wünschen und Vorstellungen ein. Wir geben Ihnen das nötige Know-how dafür.
- Kommunikationsmöglichkeiten und Einstellungen Was für Möglichkeiten haben Sie mit der Datenbank und den mobilen Endgeräten zu kommunizieren? Zusammen werden wir uns Möglichkeiten und Konfigurationen dazu ansehen.

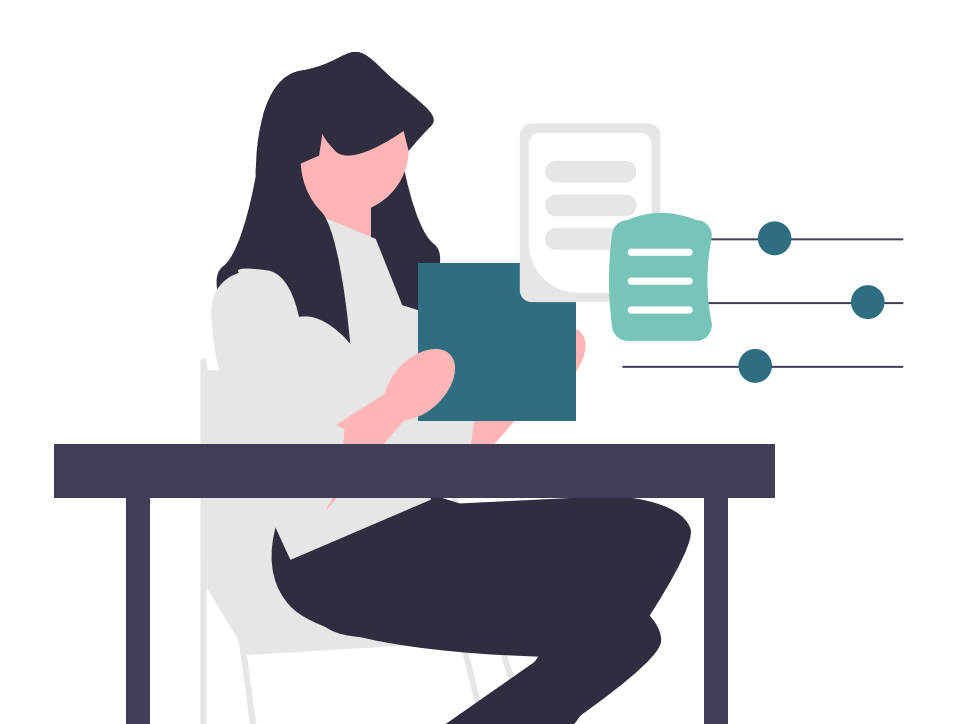

## <span id="page-15-0"></span>CareMan Dienstplan Aktionstage: Sie bestimmen das Programm!

இ

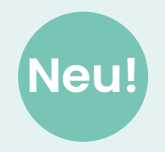

## An diesen Tagen bestimmen Sie das Programm zum Thema CareMan Dienstplan

An den ausgewählten Aktionstagen widmen wir uns Ihren ganz individuellen Fragestellungen rund um unser Produkt CareMan Dienstplan. Sie geben die Richtung für den Workshop vor, sodass wir auf Ihre und die Bedürfnisse Ihrer Mitarbeiter:innen eingehen können.

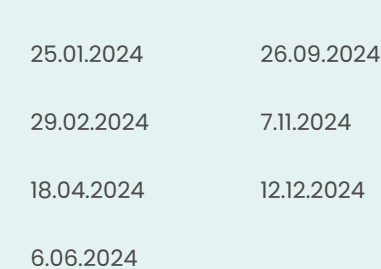

Termine:

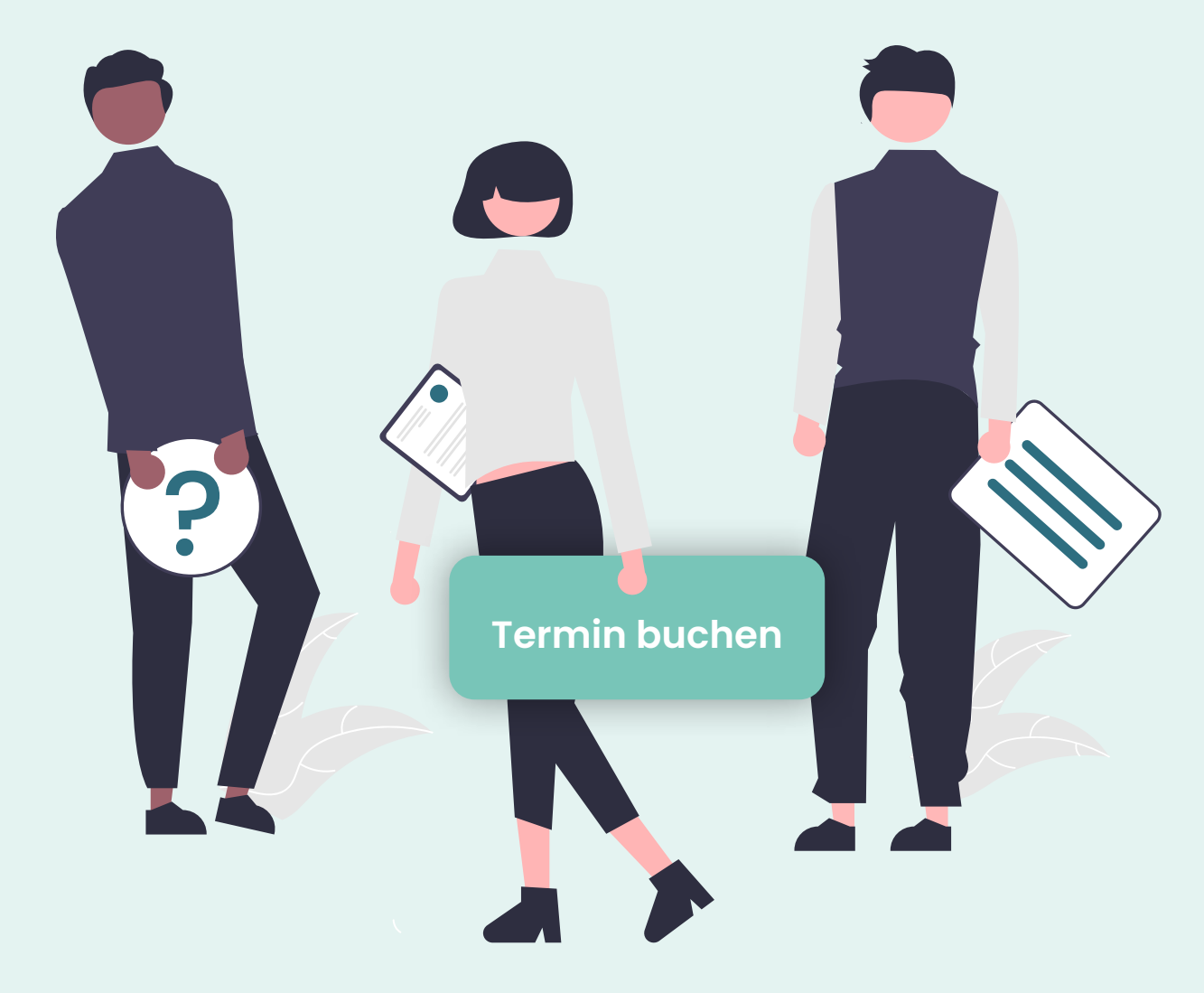

## <span id="page-16-0"></span>Vom Seminar zum Teambuilding

(ല്

## Verbinden Sie die Zeit bei uns in Kassel, mit einem unvergesslichen Team-Event!

Sie und Ihre Mitarbeiter:innen reisen extra zu uns nach Kassel, um an einem unserer Webinartermine teilzunehmen? Dann verbinden Sie das "Lernen und Weiterbilden" doch mit "Spaß und Teambuilding". Hier haben wir ein wenig Inspiration für Sie gesammelt, was Kassel an Freizeit- und Teambuilding-Möglichkeiten zu bieten hat.

## Unsere Ideen für Ihr Teambuilding-Event:

- **[Kletterwald Kassel](https://kletterwald-kassel.de/kontakt/)** [kletterwald-kassel.de/kontakt](https://kletterwald-kassel.de/kontakt/)
- **[Kart Driving:](http://www.kartbahn-kassel.de/)** [www.kartbahn-kassel.de](http://www.kartbahn-kassel.de/)
- [Kochkurs Himalaya Restaurant](https://himalayarestaurant.de/kochkurse/) [himalayarestaurant.de/kochkurse](https://himalayarestaurant.de/kochkurse/)
- [Exit Game Kassel](https://exitgamekassel.de/) [exitgamekassel.de](https://exitgamekassel.de/)

## <span id="page-17-0"></span>Basisschulung Dienstplanung

## Termine:

20.02.2024

18.06.2024

13.11.2024

#### **[Termin buchen](https://app.cituro.com/booking/odm?presetService=11ebb9f5c57a890392b7a5e3276bcaef)**

## Beschreibung:

Bei der "Basisschulung Dienstplanung" vermitteln wir Ihnen grundlegendendes Wissen zur Erstellung von Dienstplänen, der Arbeitszeitdokumentation und den Genehmigungsprozessen von CareMan Dienstplan. Die Basisschulung ist für alle Anwender:innen interessant, die noch keine Einweisung in das Programm CareMan Dienstplan erhalten haben.

## Themen:

#### **Erste Schritte**

Lernen Sie, wie man sich im Programm anmeldet, wie das Dashboard der Startseite funktioniert, wie man es individualisiert, Favoriten für Berichte und Dialoge erstellt und wie die Workflows in CareMan Dienstplan funktionieren.

#### Bedienung der Planungsdialoge

Lernen Sie, wie man die Planungsdialoge Vorplanung, Dienstplanung und Arbeitszeiterfassung bedient. Wir vermitteln Ihnen, wie man Fehlzeiten plant und genehmigt, Dienstpläne erstellt sowie Abweichungen und Mehrarbeiten erfasst.

#### **EXEC** Zeitkonten & Abrechnungsvorbereitung

Lernen Sie, wie man nach Abschluss eines Monats Auszahlungen der Zeitkonten durchführt, wie die Kontenabschlüsse der Mitarbeiter:innen funktionieren und die Abrechnungsberichte erstellt werden.

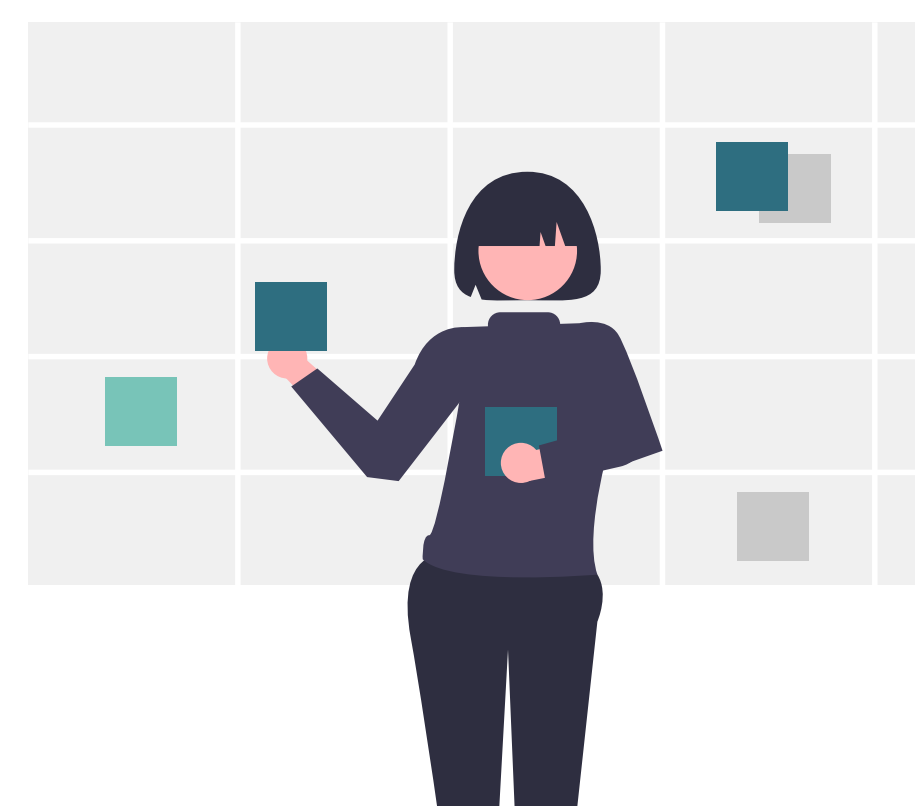

## <span id="page-18-0"></span>Aufbauschulung Dienstplanung

### Termine:

21.02.2024

19.06.2024

14.11.2024

#### **[Termin buchen](https://app.cituro.com/booking/odm?presetService=11ee7d605cd5029bab3401744b589f84)**

## Beschreibung:

In diesem Workshop lernen Sie, wie die Grundbausteine der Dienstplanung funktionieren. Hierbei geht es um die komplette Stammdatenanlage und die Vorbereitung zur Implementierung neuer Planungsbereiche. Dieser Workshop ist für alle interessant, die neue Planungsbereiche implementieren oder bestehende neu organisieren möchten.

## Themen:

#### Zeitblöcke und Fehlzeiten

Lernen Sie, wie man Zeitblöcke und Fehlzeiten anlegt, welche Fehlzeitentypen es gibt und wie deren Abrechnungsverfahren funktionieren, sowie welche Ausgleichstypen es gibt.

#### Sollbesetzung & Schichtfolgen

Lernen Sie, wie man das Maximum aus einer Sollbesetzung rausholen kann und wie sich die unterschiedlichen Anlagen von Zeitblöcken auf die Sollbesetzung auswirken. Des Weiteren wird die Anlage von neuen Schichtfolgen und die Zuordnung in den Personaldaten geschult.

#### Personaldaten

Gerne zeigen wir Ihnen, wie man Personaldaten richtig anlegt, wie man die Zusatzfelder wie "Gruppierung" und "Gehaltsgruppe" verwenden kann oder wie man eigene Info-Felder in den Personaldaten anlegen und verwenden kann.

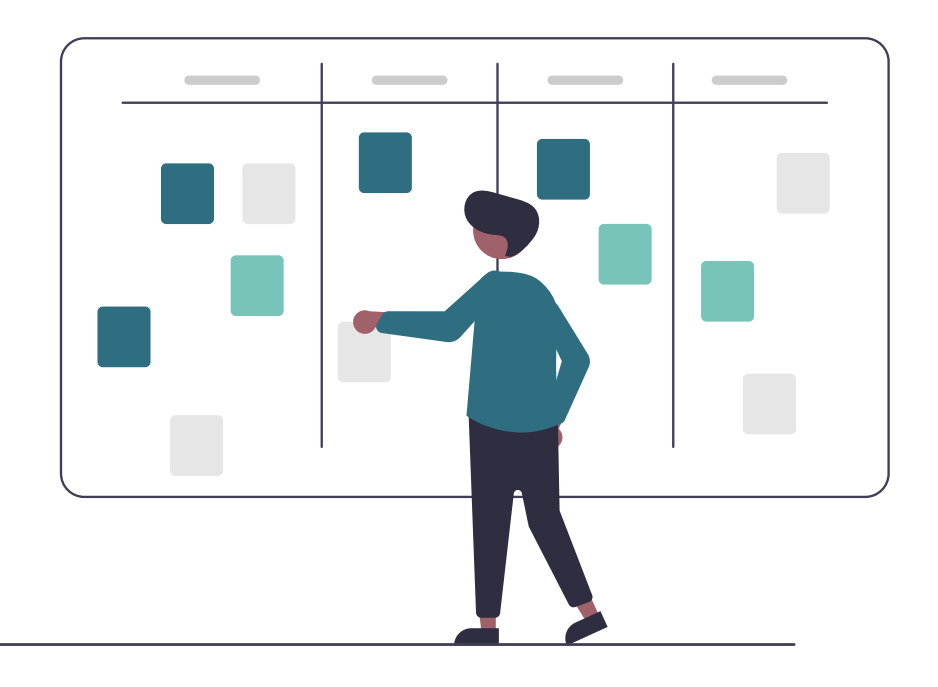

## <span id="page-19-0"></span>Administratorenschulung

## Termine:

11.04.2024

8.10.2024

### **[Termin buchen](https://app.cituro.com/booking/odm?presetService=11ebda6434645f53bf5645d3303c2398)**

## Beschreibung:

Bei der Administratorenschulung wird den Teilnehmer:innen vermittelt, wie man die Datenbanken von CareMan Dienstplan parametriert, wie man die Stammdaten pflegt oder auch wie das Kontensystem funktioniert. Die Administratorenschulung setzen das Recht "Administrator" voraus und ist für geübte Anwender:innen vorgesehen.

## Themen:

#### Das System administrieren

Lernen Sie, wie man die administrativen Dialoge wie z.B. "Kataloge & Listen", "Organisationsstruktur" "Tarifgruppen" verwendet und bedient. Sie erlernen hierbei, wie sich die Parametrierung der Dialoge auf Abrechnung und Statistik auswirken.

#### **Benutzerverwaltung und ihre Rechte**

Lernen Sie, wie das Benutzer-Rollenkonzept der Benutzerverwaltung funktioniert. Sie erlernen hierbei, wie man komplett neue Berechtigungen anlegt, die vorhandenen Rechte anpasst und wie die Zuordnung zu den Mitarbeitenden durchgeführt wird.

#### Eigene Anwendungsfälle vortragen

Gerne können in die Administratorenschulung eigene Anwendungsfälle und Bedürfnisse der Parametrierung vorgetragen werden, um diese anhand von Demo-Datenbanken direkt zu parametrieren.

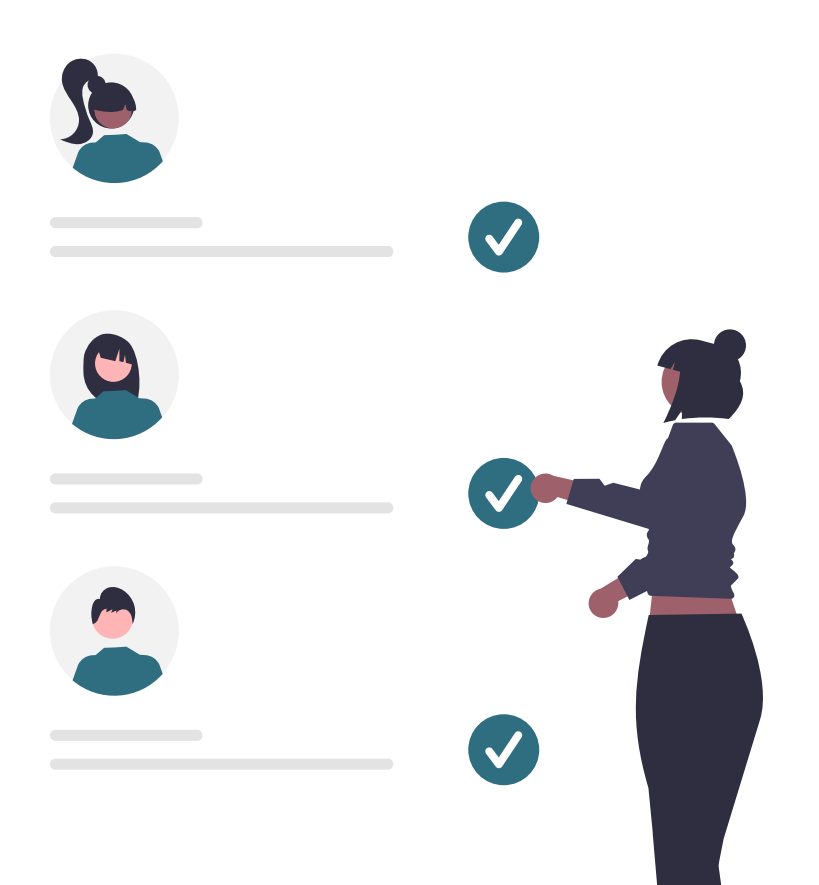

## <span id="page-20-0"></span>Auswertung & Controlling

## Termine:

12.03.2024

17.09.2024

#### **[Termin buchen](https://app.cituro.com/booking/odm?presetService=11ebda6401be108ba516ef0928db314b)**

## Beschreibung:

Bei dem Workshop "Auswertung & Controlling" lernen Sie, welche Möglichkeiten Ihnen CareMan Dienstplan bietet, um die erfassten Daten statistisch auszuwerten und über das Berichtswesen zur Verfügung zu stellen. Dieser Workshop ist für alle versierten Anwender:innen interessant, die bereits einige Zeit mit CareMan Dienstplan arbeiten und wissen möchten, wie man erfasste Daten auswertet.

### Themen:

#### **Listengenerator & individuelle Auswertungen**

Lernen Sie, welche Berichte und Daten Ihnen der Listengenerator zur Verfügung stellt und wie man diese sinnvoll einsetzen und weiterverarbeiten kann. Lernen Sie die Möglichkeiten des Individualreportings kennen.

Alle erarbeiteten Auswertungen werden Ihnen bei Interesse hinterher in Ihrer Produktivdatenbank zur Verfügung gestellt.

#### Bedienung der Ausfallstatistik & Dienststatistik

Lernen Sie, wie man die Dialoge Ausfall- und Dienststatistik bedient und welche Möglichkeiten des Exports zur Verfügung stehen und Daten ggf. außerhalb von CareMan Dienstplan weiterverarbeitet werden können.

#### • 1 Stunde Consulting inklusive

Die Seminarteilnehmer der Veranstaltung erhalten 1 Stunde Consulting per Fernwartung zur Erstellung von eigenen Berichten im Unternehmen geschenkt. So können Sie im Anschluss der Veranstaltung über mögliche Auswertungen nachdenken und gemeinsam mit uns umsetzen.

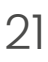

## <span id="page-21-0"></span>Basisschulung Finanzbuchhaltung

## Termine:

5.03.2024

20.11.2024

#### **[Termin buchen](https://app.cituro.com/booking/odm?presetService=11ebb9f66af35faa946c3b8b1a47005b)**

## Beschreibung:

Wir zeigen Ihnen wie Sie sich durch das System navigieren und welche Inhalte hinter den einzelnen Menüpunkten stecken. Die Schulung ist insbesondere für neue Anwender:innen gedacht, die bislang keine professionelle Einweisung in die Software erhalten haben.

## Themen:

#### Buchen

Das Herz jeder Buchhaltung. Sie lernen einige Wege kennen, über die Buchungen in das System gelangen. Ob mittels eigener Erfassung, online, im Stapel oder per Schnittstelle. Darüber hinaus zeigen wir Ihnen wie Sie mit vorhandenen Mitteln Dauerbuchungen erzeugen können.

#### Berichtswesen

Lernen Sie die für das tägliche Arbeiten notwendigen Berichte aus dem Bereich der offenen Posten, Summen- und Saldenliste, und viele weitere kennen. Darüber hinaus versorgen wir Sie mit einigen Tipps & Tricks zur Darstellung Ihrer Bewegungs- und Stammdaten.

#### $\rightarrow$  Stammdaten

Software ist nur dann effektiv, wenn die Stammdaten richtig gepflegt werden. Welche Stammdaten wichtig sind, in anderen Menüpunkten weiterverwendet werden können und wie Sie Daten einzeln oder auf einen Schlag ändern können, zeigen wir Ihnen in der Basisschulung.

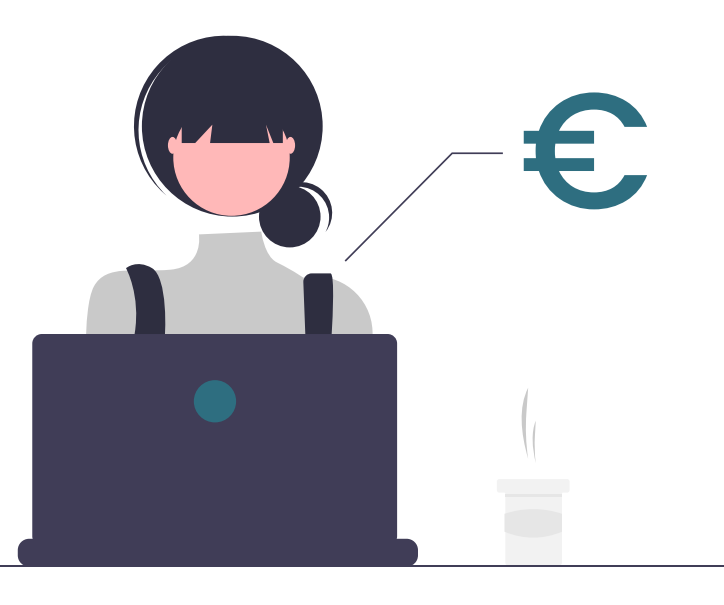

## <span id="page-22-0"></span>Aufbauschulung Finanzbuchhaltung

## Termine:

6.03.2024

21.11.2024

## **[Termin buchen](https://app.cituro.com/booking/odm?presetService=11ebda64d2c25d71bf5645d3303c2398#step=1)**

## Beschreibung:

Ziel der Aufbauschulung ist der Knowhow-Aufbau in erweiterten Anwendungsbereichen der Finanzbuchhaltung. Wir zeigen Ihnen Tipps und Tricks zur professionellen Anwendung von FibuNet. Die Schulung ist insbesondere für Anwender:innen geeignet, die ihre bestehenden Grundkenntnisse vertiefen möchten.

## Themen:

#### OP-Verwaltung

Wir zeigen Ihnen die wichtigsten Eckpunkte zum Verwalten Ihrer offenen Posten. Dazu zählen die Auszifferung Ihrer offenen Posten, das Vorbereiten des Zahlungsverkehrs, sowie das Mahnwesen und die Mahnverfolgung über FibuNet.

#### **Bankblitz**

Sie lernen die verschiedenen Konfigurationsmöglichkeiten des Bankblitzes kennen und welche Auswirkungen sie auf die einzelnen Kontierungsvorschläge haben, sowie das Anlegen von Entscheidungsmasken, um dem Bankblitz zu helfen noch effizienter zu arbeiten und wiederkehrende Vorgänge automatisch zu verbuchen.

#### Tipps & Tricks

Abstimmarbeiten, Buchungstexte automatisiert generieren, Buchungstexte nach bereits erfolgter Buchung im Nachgang verändern. Mit cleveren Hilfestellungen verschaffen wir Ihnen Tricks und Zeitgewinn in der täglichen Arbeit.

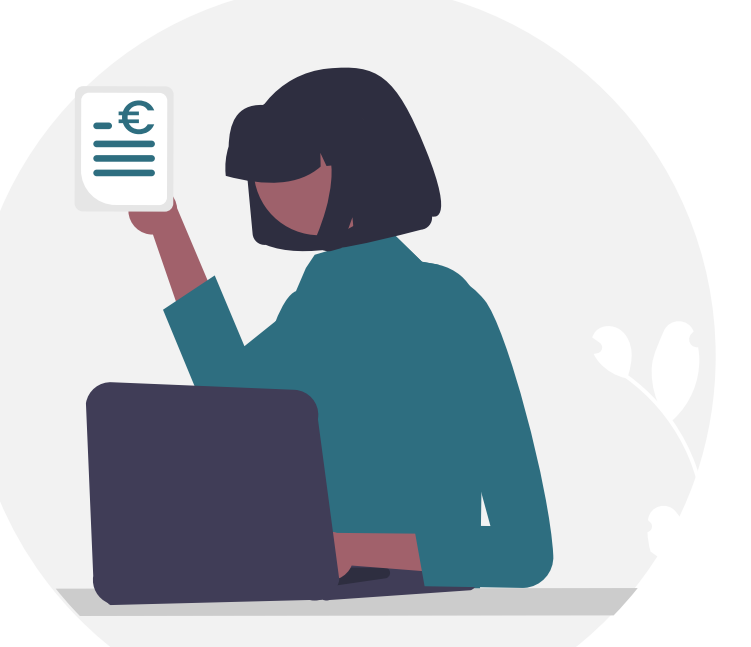

## <span id="page-23-0"></span>Anlagenbuchhaltung & Kostenrechnung

## Termine:

27.02.2024

18.09.2024

### **[Termin buchen](https://app.cituro.com/booking/odm?presetService=11ebda64eab1883ebf5645d3303c2398#step=1)**

## Beschreibung:

Ziel dieser Schulung ist es, Sie in Ihrem Arbeitsalltag durch einen tiefergehenden Blick in die Anlagenbuchhaltung und Kostenleistungsrechnung zu unterstützen. Die Schulung ist insbesondere für Anwender:innen der Anlagenbuchhaltung und Kostenleistungsrechnung geeignet.

## Themen:

#### Anlagenbuchhaltung

Die Erfassung von Wirtschaftsgütern und Zuschüssen steht hier ebenso im Fokus wie die Umbuchung von Anlagen im Bau, deren Aktivierung, sowie der Abgang und vorzeitige Abgang eines Wirtschaftsgutes. Wir zeigen Ihnen außerdem die wichtigsten Felder in den Stammdaten und welche Auswirkung diese auf das Wirtschaftsgut haben.

#### Kostenleistungsrechnung

Wir zeigen Ihnen wie Sie mit einfachen Tricks unnötigen Buchungsaufwand vermeiden und Auswertungen bei der Berücksichtigung unterschiedlichster Kostenstellen effektiver machen. Lernen Sie wie Sie Ihr eigenes Budget eintragen oder ein Umlageschema anlegen.

### Reporting – Anlagenbuchhaltung & Kostenrechnung Lernen Sie wie Sie mit einfachen Bordmitteln aussagekräftige Auswertungen wie zum Beispiel Inventarverzeichnisse, Anlagespiegel und KLR-Berichte inkl. Budget und Umlage aus den Modulen Anlagenbuchhaltung & Kostenrechnung generieren können.

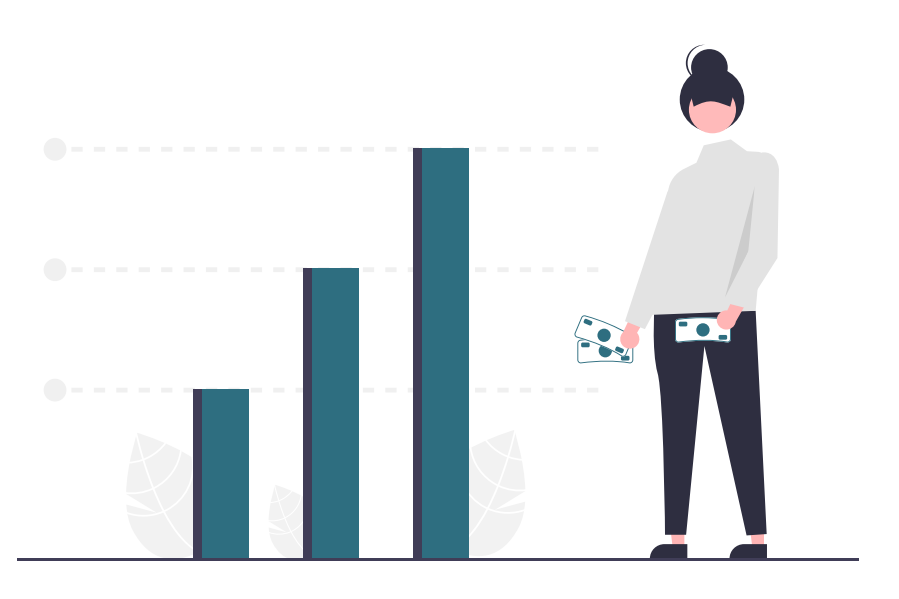

<span id="page-24-0"></span>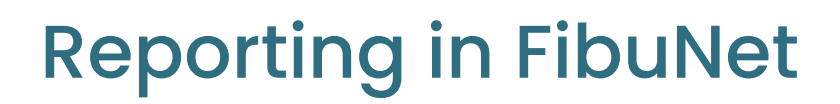

## Termine:

9.04.2024

27.11.2024

## **[Termin buchen](https://app.cituro.com/booking/odm?presetService=11ebda64fdbe8bf4bf5645d3303c2398)**

## Beschreibung:

Ihnen wird der Umgang mit sämtlichen in FibuNet enthaltenen Berichte vermittelt. Außerdem lernen Sie, wie vorhandene Standardberichte mit nur wenig Aufwand den persönlichen Anforderungen nach angepasst werden können. Die Schulung ist insbesondere für Anwender:innen gedacht, die schon länger mit FibuNet arbeiten.

## Themen:

#### **Standardauswertungen**

Wir zeigen Ihnen wie Sie im Dschungel der vielen Auswertungen den Überblick behalten. "Welche Auswertung ist für welchen Anwendungsbereich gedacht?" und "Wo finde ich welche Auswertung?".

#### Berichtsanpassungen & Parameterlisten

Mit Hilfe des Berichtsdesigners lernen Sie wie man Standardberichte auf die eigenen Bedürfnisse und Informationen hin editieren kann. Darüber hinaus wie man das Aufrufen und individuelle Einstellen bestimmter Berichtsinhalte abspeichern kann.

#### $\blacksquare$ Individuelle Auswertungen

Lernen Sie, wie Sie sich mit Hilfe vorhandener Bordmittel Ihre eigene Auswertung nach Ihren Anforderungen erstellen können. Insbesondere die BWA sowie die DBR-Auswertung stehen hier im Fokus.

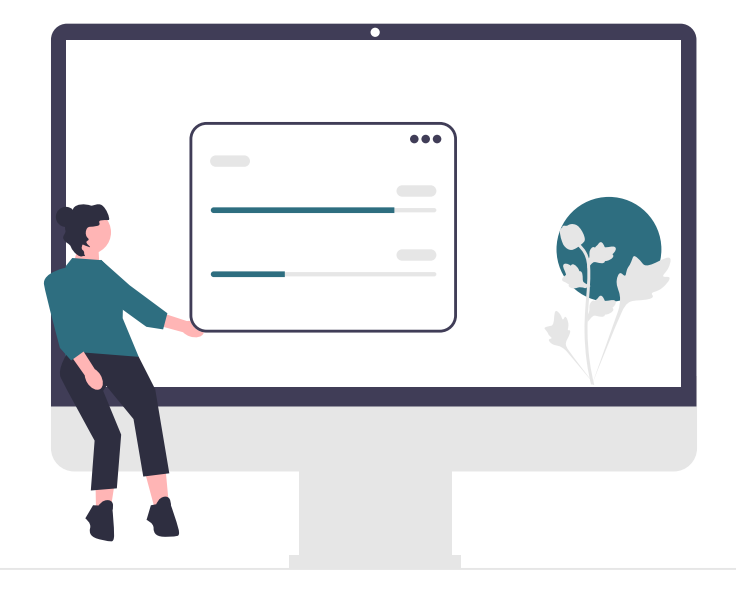

## <span id="page-25-0"></span>Präsenzveranstaltungen 2024

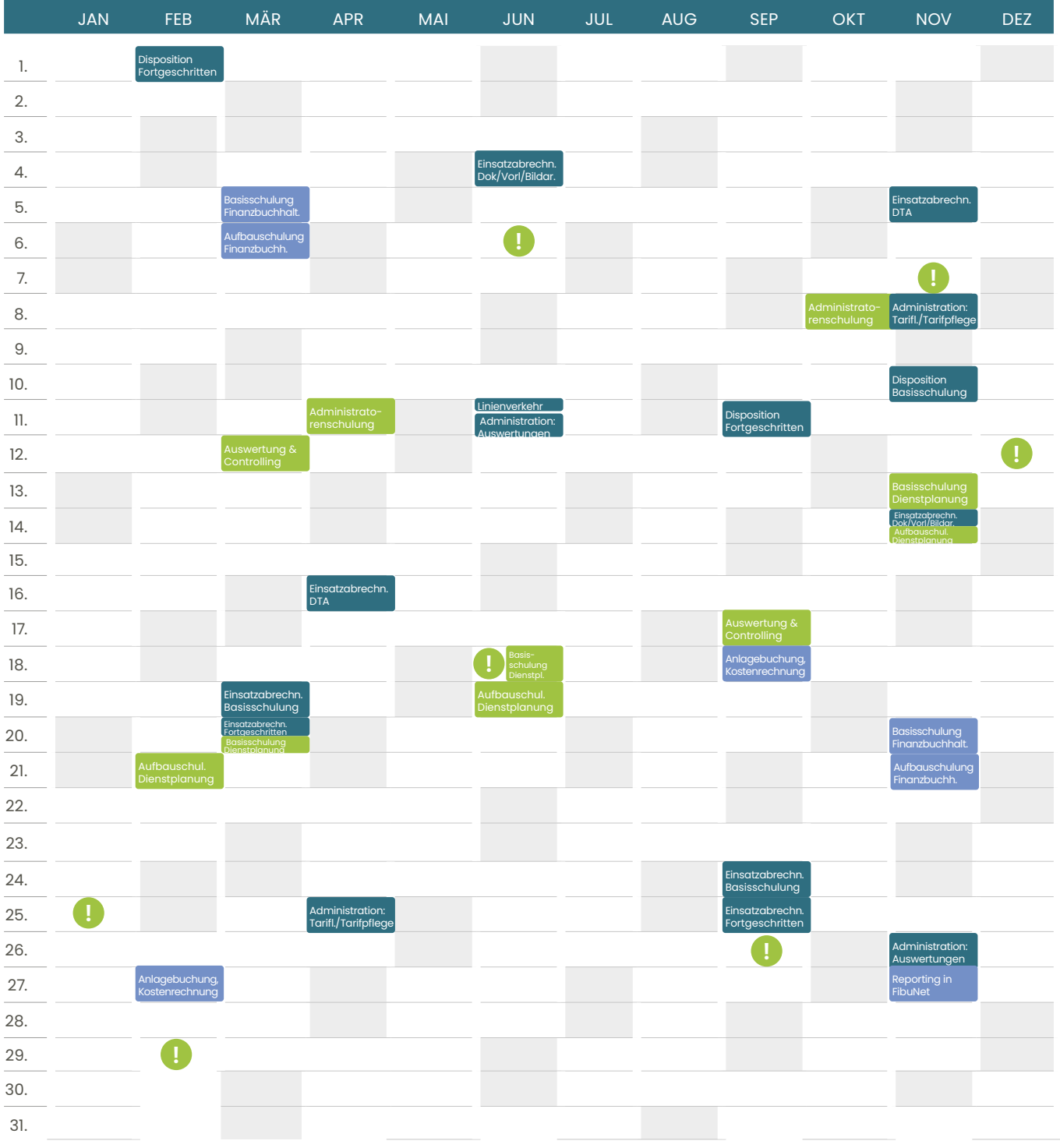

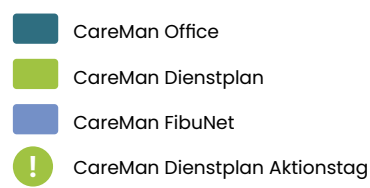

26

# <span id="page-26-0"></span>Hotelempfehlung

## Schweizer Hof:

Möchten Sie für Ihr Seminar eine Übernachtung in Kassel einplanen? Dann empfehlen wir das renommierte Hotel Schweizer Hof. Das 3 Sterne Superior-Hotel mit Wohlfühlatmosphäre und einem einzigartigen Service befindet sich direkt gegenüber der opta data Akademie für Krankenbeförderung, Krankentransporte & Rettungsdienste. Die modern gestalteten Zimmer sind mit eleganten Flatscreen-Fernseher, hochwertigen Radios mit iPod bzw. iPhone Ladestation, eingebautem Safe in Laptopgröße, sowie multifunktionalen Drehschränken und kostenfreiem WLAN ausgestattet.

- Classic Zimmer
- Comfort Zimmer
- Superior Zimmer
- Business- / Familienzimmer
- 1 Zimmer Appartement
- 2 Zimmer Appartement

Die Preise pro Zimmer sind inklusive MwSt. und beinhalten die Übernachtung pro Zimmer und Nacht, ein reichhaltiges Frühstück vom Buffet, Zugang zur Vital Lounge sowie ein Ticket für die Tram- und Busnutzung im gesamten Stadtgebiet von Kassel. Die aktuellen Preise finden Sie auf der Hotel-Website.

[www.hotel-schweizerhof-kassel.de](https://www.hotel-schweizerhof-kassel.de/zimmer-preise/zimmer-appartements)

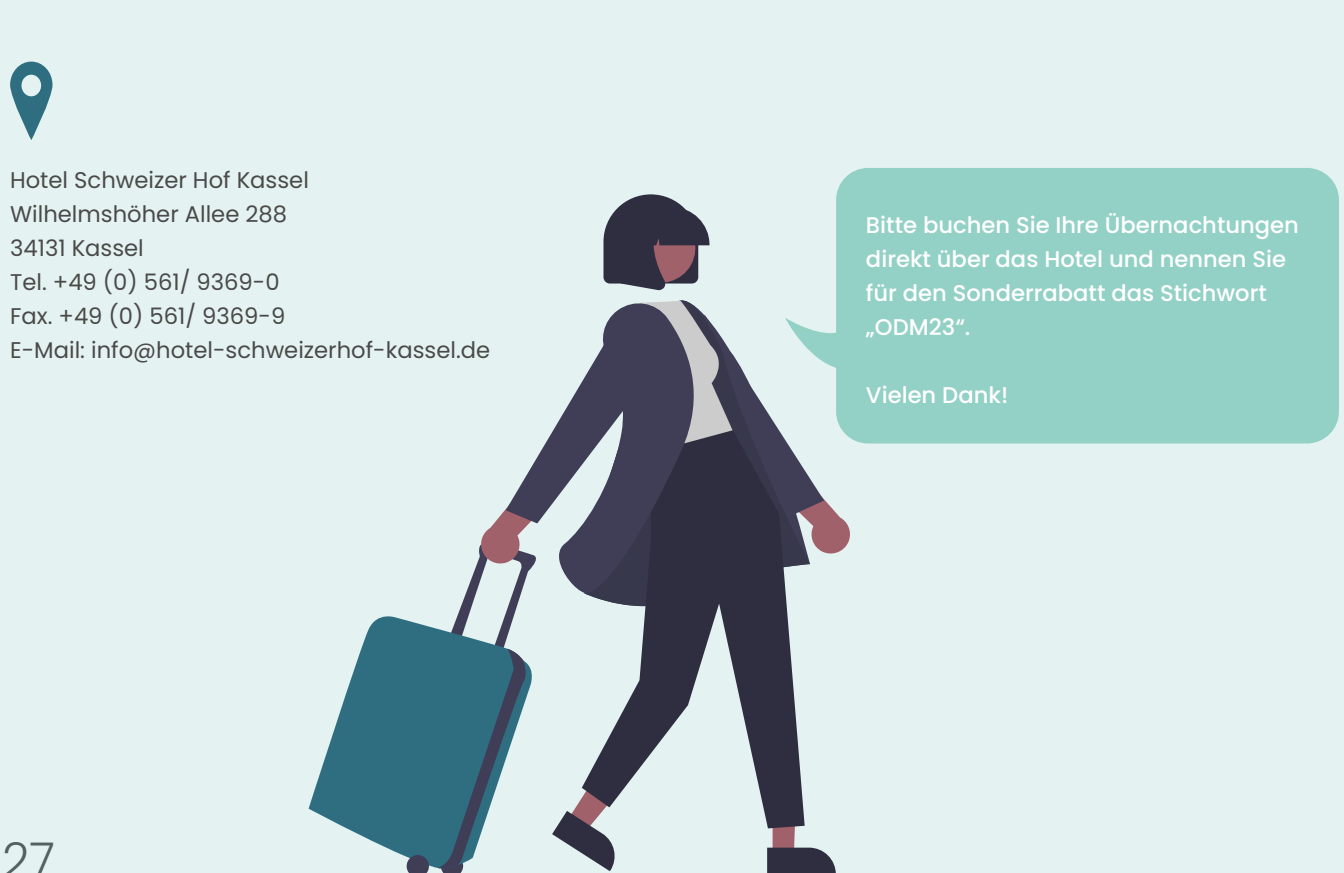

## <span id="page-27-0"></span>So erreichen Sie uns

## opta data

Wilhelmshöher Allee 273 34131 Kassel

Tel.: 02 01 / 695 049 - 00 Fax: 02 01 / 695 049 - 35

[www.optadata-motion.de](https://www.optadata-motion.de) [motion@optadata-gruppe.de](mailto:motion%40optadata-gruppe.de?subject=)

#### Sie erreichen uns mit dem PKW wie folgt:

Von Westen: A44 - Ausfahrt 68 Kassel Bad Wilhelmshöhe, über die Konrad-Adenauer-Straße Richtung Wilhelmshöhe

Von Süden und Norden: A49 - Ausfahrt 5 Kassel Auestadion, über die Ludwig-Mond-Straße Richtung Wilhelmshöhe

Über die A7 - Kreuz Kassel Mitte auf die A49 Richtung Kassel Mitte

#### Parkmöglichkeiten:

In der Nähe der Akademie gibt es zwei kostenpflichtige Parkhäuser. Eines befindet sich am Atrium gegenüber dem Bahnhof Wilhelmshöhe und das andere Parkhaus finden Sie gegenüber der Akademie in der Rolandstraße neben dem Penny Markt. Des Weiteren ist die Friederich-Naumann-Straße, eine Parallelstraße der Wilhelmshöher Allee komplett kostenfrei.

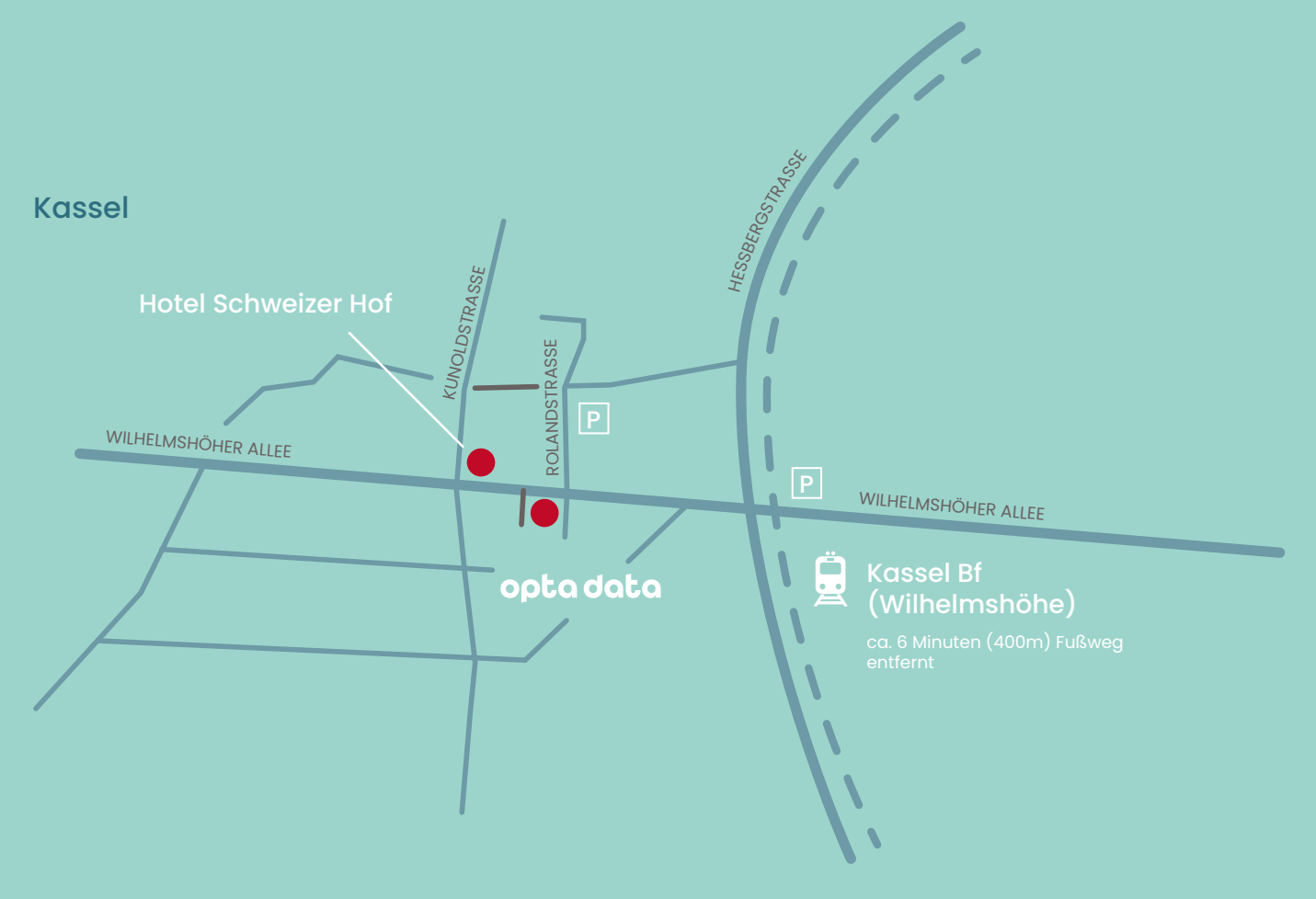

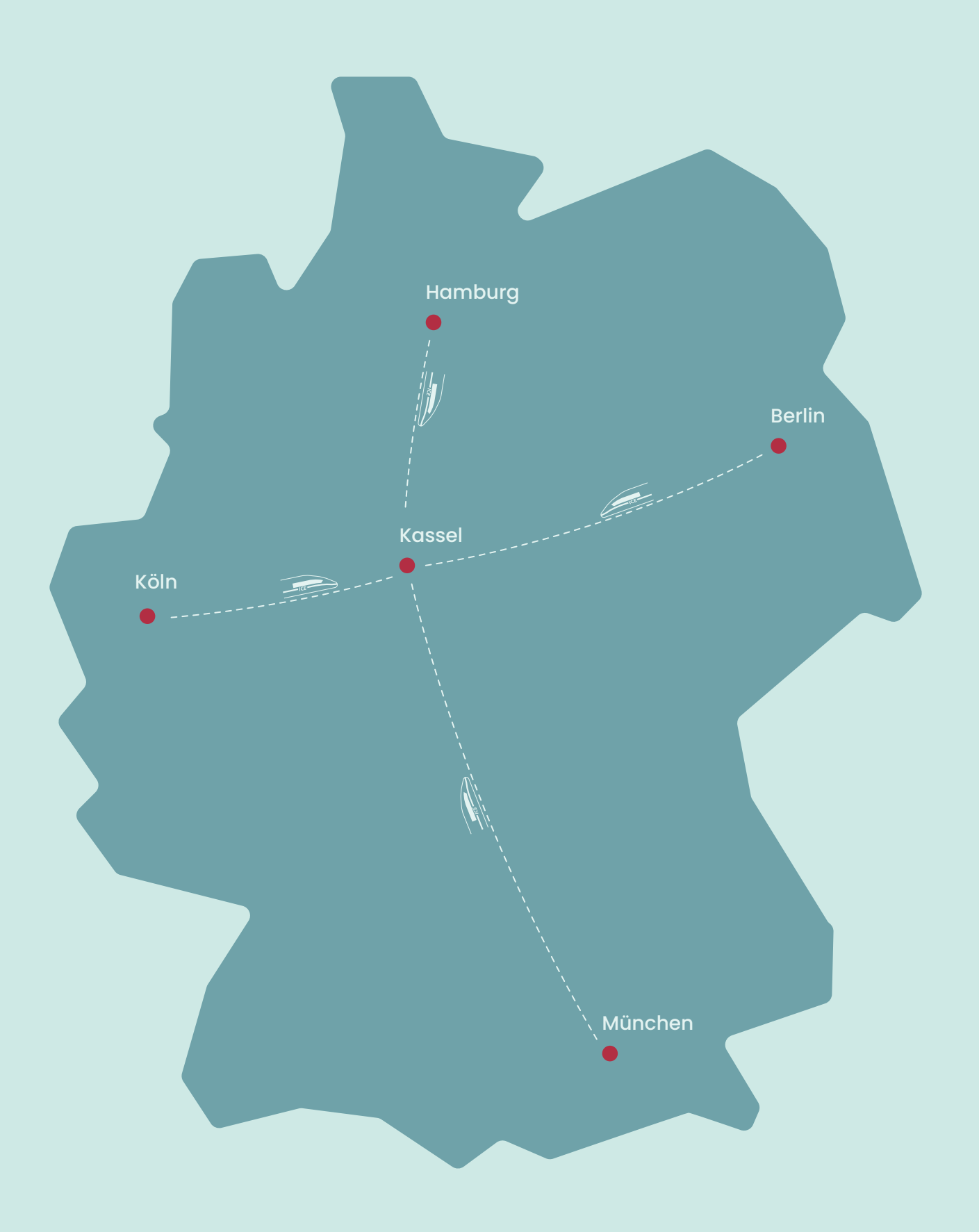

## <span id="page-29-0"></span>Anmeldung: Besuchen Sie unsere Website

Sie können jede unserer Schulungen ganz einfach online auf **[www.optadata-motion.de/akademie](http://www.optadata-motion.de/akademie)** buchen.

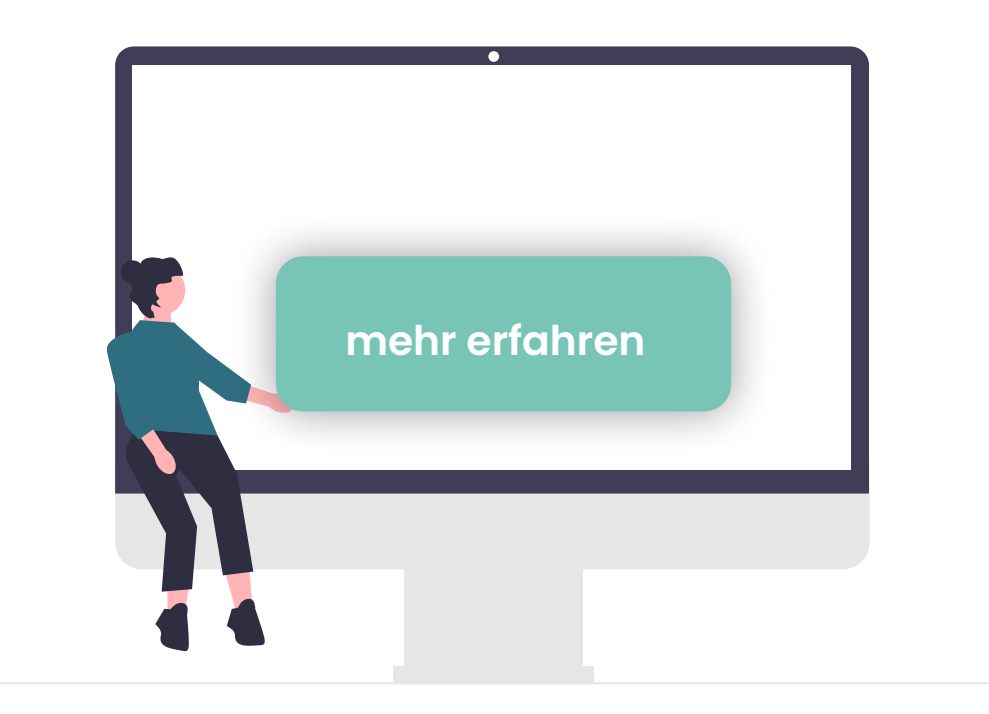

## Alle Termine als Live-Ansicht:

Auf unserer Website sehen Sie alle noch verfügbaren Termine. Sobald eine Schulung ausgebucht ist, wird diese nicht mehr angezeigt.

## Aktuelle Neuigkeiten:

Aktuelle Neuigkeiten wie beispielsweise Sonderschulungen finden Sie regelmäßig auf der Website der opta data Akademie.

## opta data

Wilhelmshöher Allee 273 34131 Kassel

Tel.: 0201 695049-00 Fax: 0201 695049-35

[www.optadata-motion.de](https://www.optadata-motion.de) [motion@optadata-gruppe.de](mailto:motion%40optadata-gruppe.de?subject=)